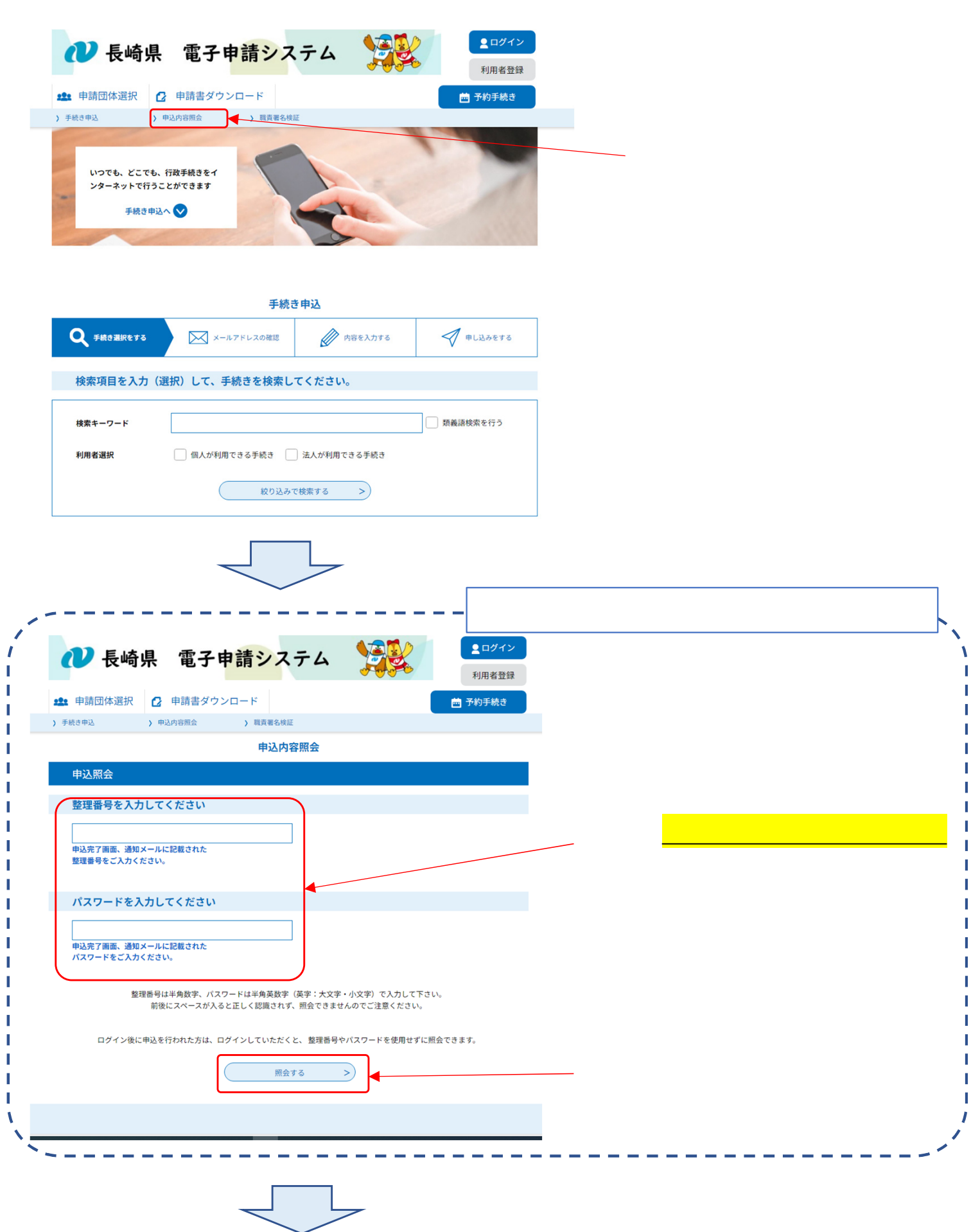

**返却中の手続きの補正処理の手順について**

inquiry2-1 (e-tumo.jp)